## **COMP1511 - Programming Fundamentals**

Term 2, 2019 - Lecture 16

### **What did we learn yesterday?**

### **Linked Lists**

- Some Revision
- Insertion into Lists
- Finding certain things in lists using loops

### **What are covering today?**

#### **Battle Royale Game**

- Linked List Insertion is complete
- We'll continue Linked List Removal
- Seeing the game being played
- Freeing memory

#### **Assignment 2, Pokedex**

- Specification overview
- Information about assessment

### **Removing a node**

#### **If we want to remove a specific node**

- We need to look through the list and see if a node matches the one we want to remove
- To remove, we'll use **next** pointers to connect the list around the node
- Then, we'll free the node itself that we don't need anymore

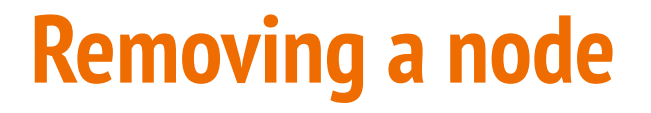

#### **If we want to remove the Second Node**

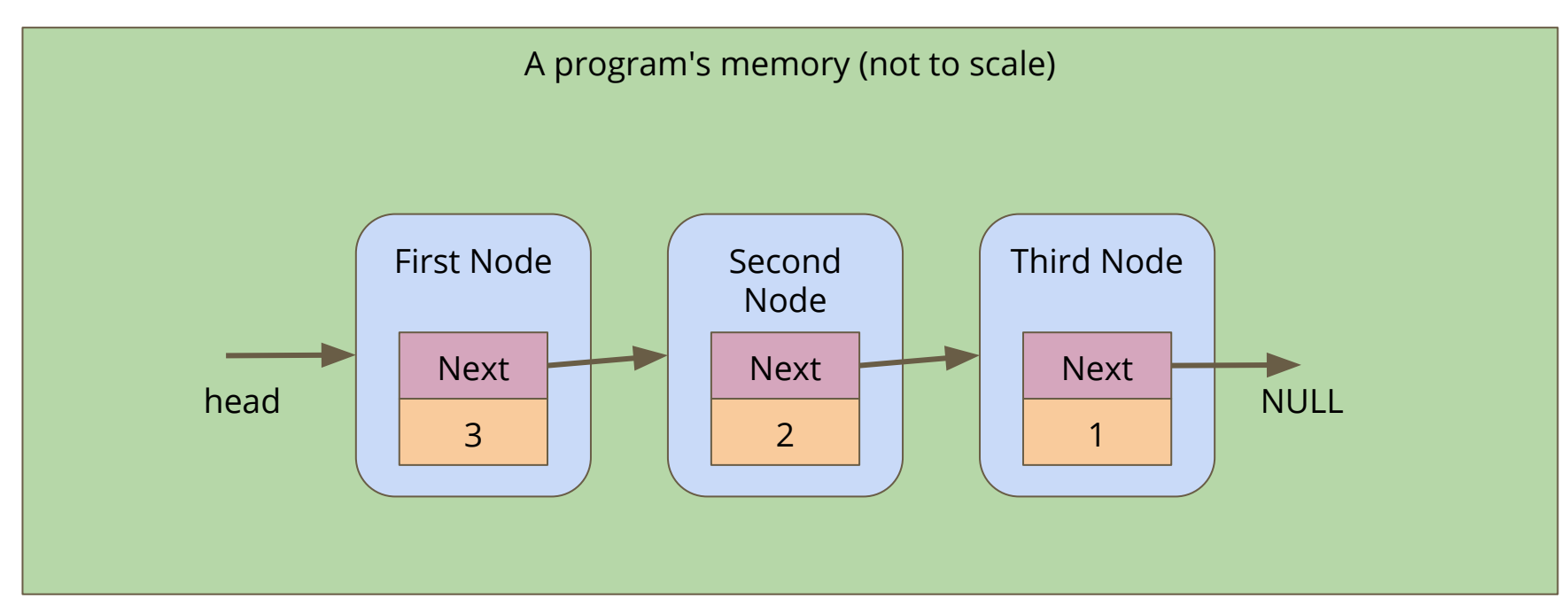

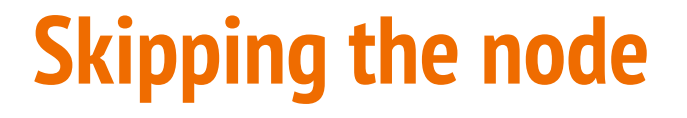

#### Alter the First Node's **next** to bypass the node we're removing

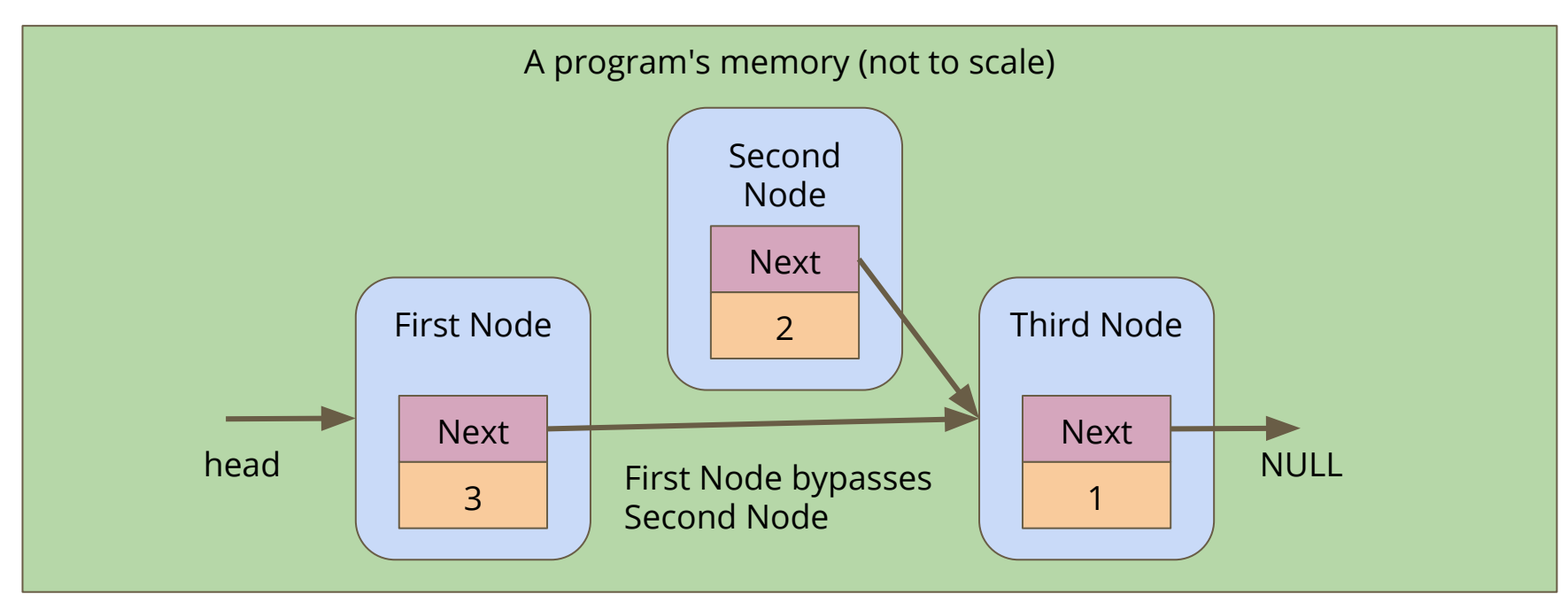

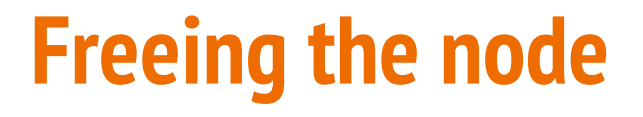

#### **Free the memory from the now bypassed node**

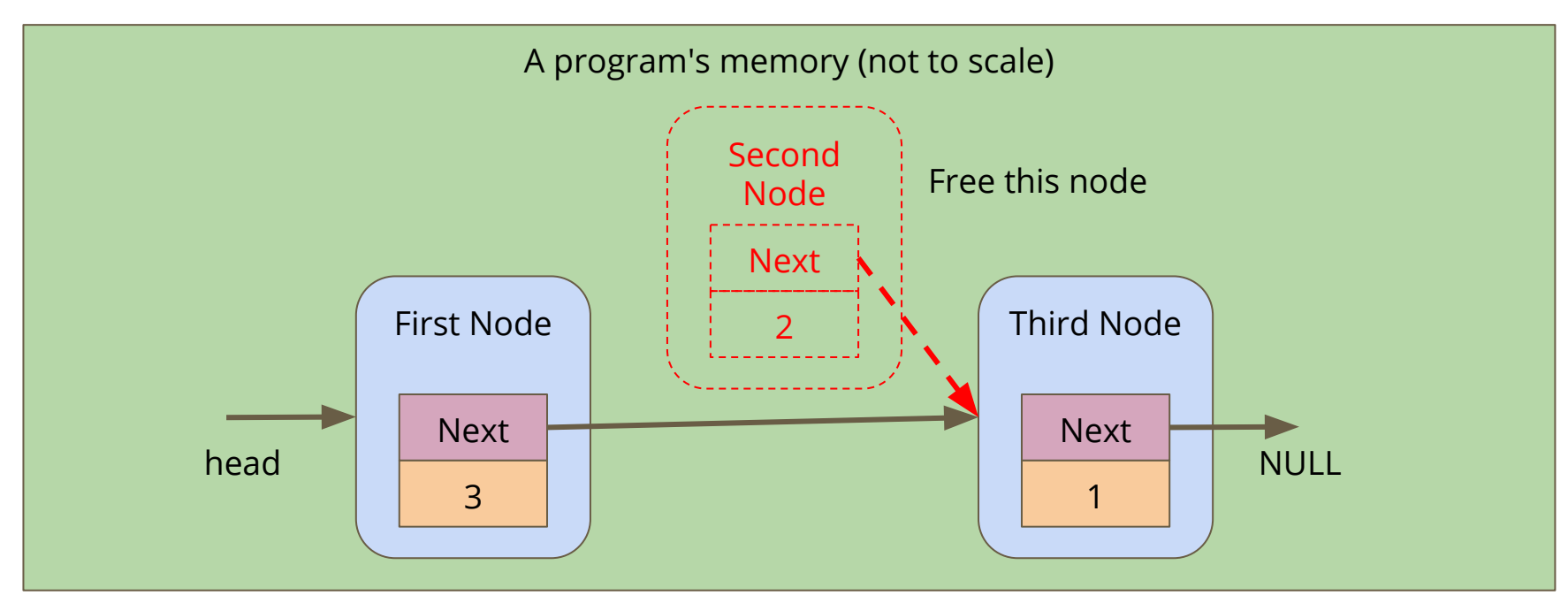

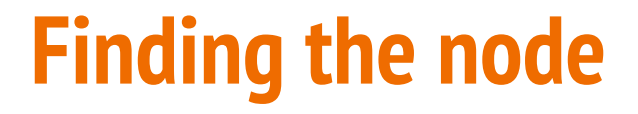

**Loop until you find the right match**

```
struct node *removeNode(char name[], struct node* head) {
     struct node *previous = NULL;
     struct node *n = head;
     // Keep looping until we find the matching name
    while (n := NULL 66 strcmp(name, n->name) != 0) {
         previous = n;
        n = n->next;
     }
     if (n != NULL) {
         // if n isn't NULL, we found the right node
```
### **Removing the node**

**Having found the node, remove it from the list**

```
if (n != NULL) {
         // if n isn't NULL, we found the right node
          if (previous == NULL) {
              // it's the first node
             \texttt{head} = \texttt{n->next}; } else {
             previous->next = n->next;
 } 
         free(n);
     }
     return head;
}
```
### **The Battle Royale Game**

**In a Battle Royale, people are removed from the game one at a time until only one person is left. They are the winner**

- We can create a list of players
- We can make sure it's in a nice alphabetical order
- We can remove a single player from the list
- Now we need to remove players one at a time
- When there's only one left, they are the winner!

### **Game code**

#### **Once our list is created, we can loop through the game**

- We print out the player list (we might want to modify that function!)
- Our user will tell us who was knocked out

```
 // A game loop that runs until only one player is left
    while (printPlayers(head) > 1) {
         printf("Who just got knocked out?\n");
         char koName[MAX_NAME_LENGTH];
         fgets(koName, MAX_NAME_LENGTH, stdin);
        koName[strlen(koName) - 1] = \sqrt{0};
         head = removeNode(koName, head);
         printf("----------\n");
 }
    printf("The winner is: %s\n", head->name);
```
### **Cleaning Up**

#### **Remember, All memory allocated (malloc) needs to be freed**

- We can run **dcc** --**leak-check** to see whether there's leaking memory
- What do we find?
- There are pieces of memory we've allocated that we're not freeing!

#### **Let's write a function that frees a whole linked list**

- Loop through the list, freeing the nodes
- Just be careful not to free one that we still need the pointer from!

### **Looping to free nodes**

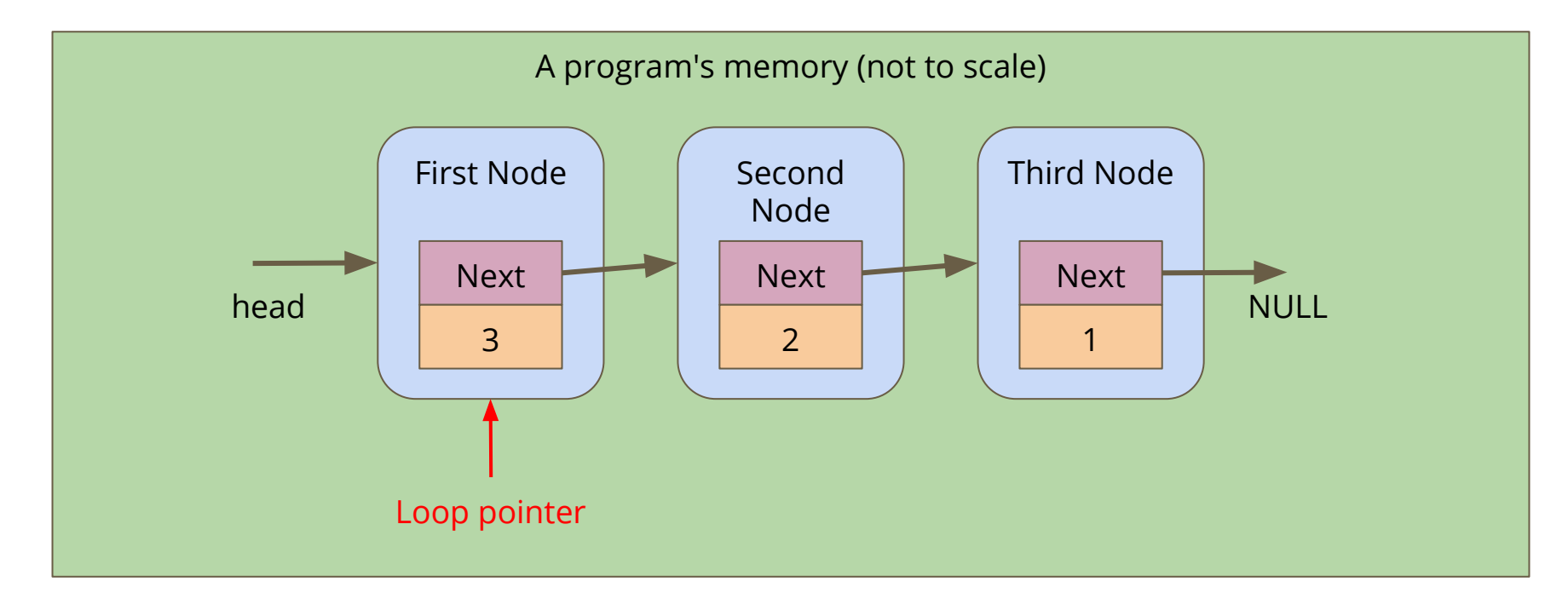

### **Looping to free nodes**

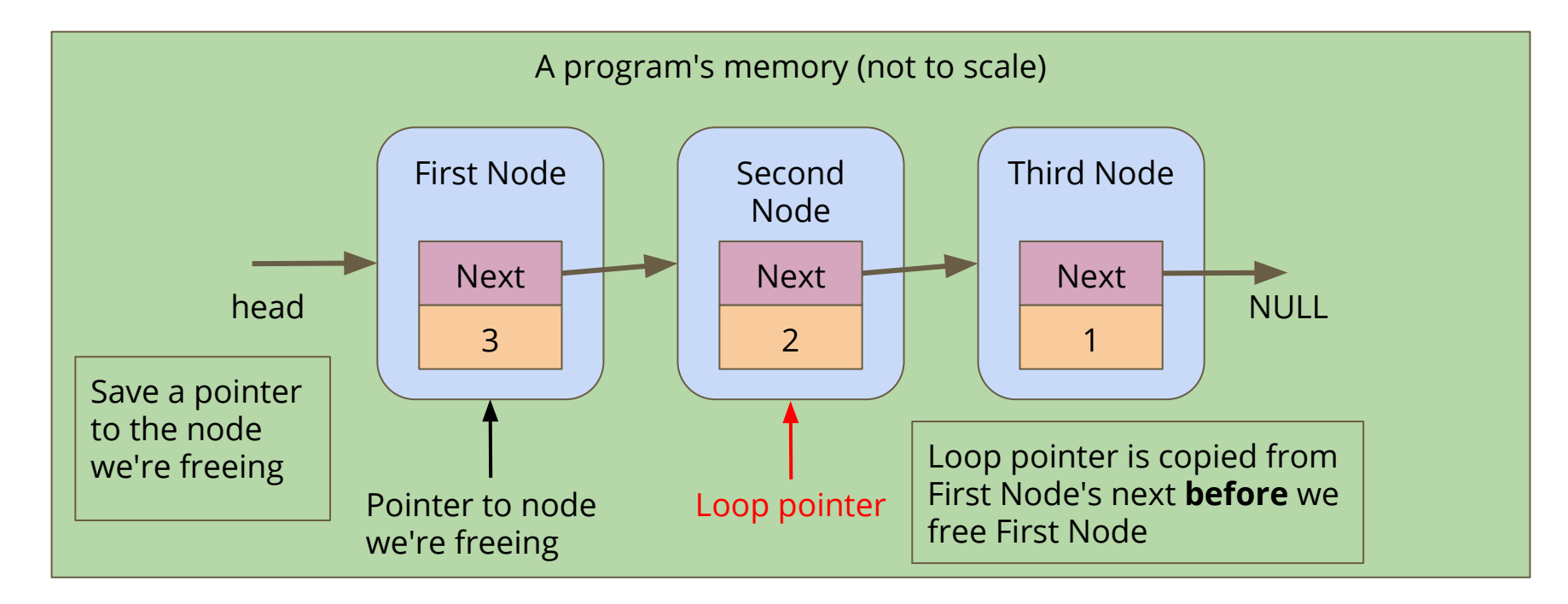

### **Looping to free nodes**

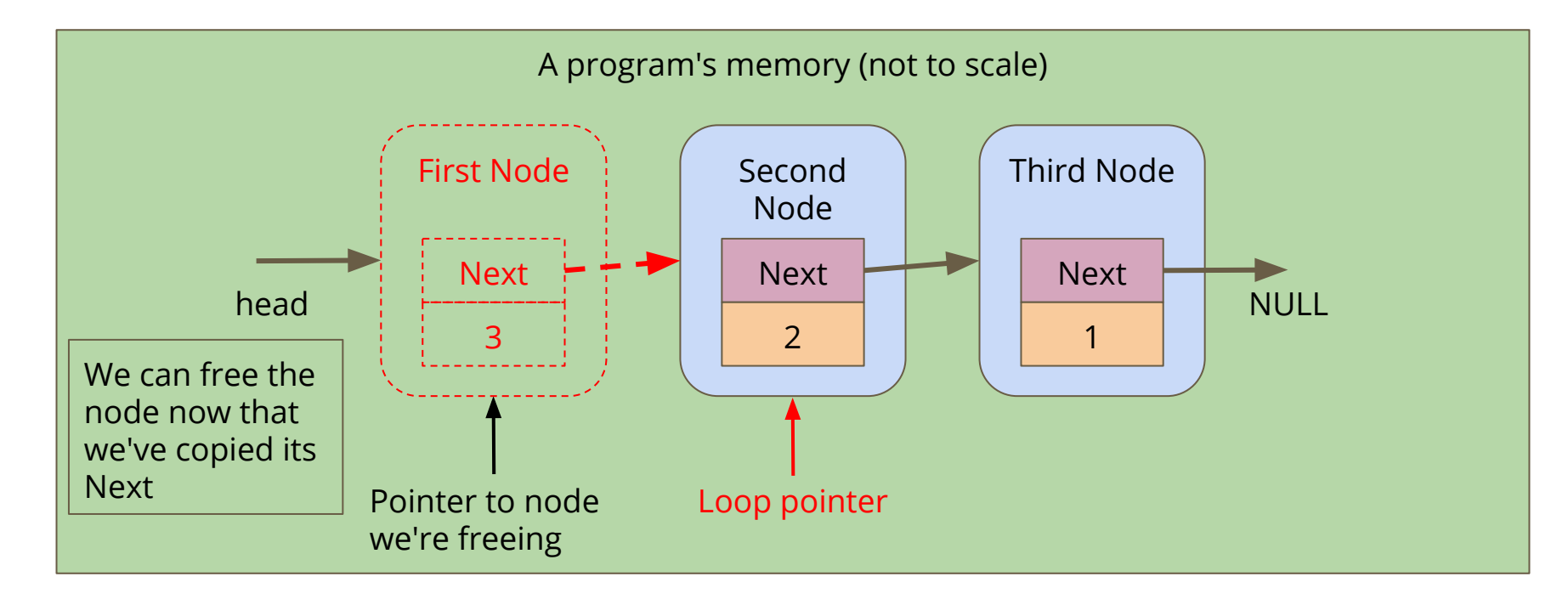

### **Code to free a linked list**

```
// Loop through a list and free all the allocated memory
void freeList(struct node *n) {
     while(n != NULL) {
         // keep track of the current node
         struct node *remNode = head;
         // move the looping pointer to the next node
        n = n->next;
         // free the current node
         free(remNode);
 }
}
```
### **Battle Royale, the Linked Lists demo**

**What have we written in this program?**

- **Creation of nodes**
- Looping through a list
- Insertion of nodes into specific locations
- Finding locations using loops
- Removal of nodes
- Managing memory

### **Break Time**

#### **Keeping track of your own code projects**

- Using **git** is a really handy way to keep backups of your work
- GitHub and BitBucket are two providers that will give you free online repositories to store your code
- Graphical Interfaces are available for git (GitHub Desktop and Sourcetree respectively)
- It takes some time to get familiar with how these work . . . but you can start practicing now!

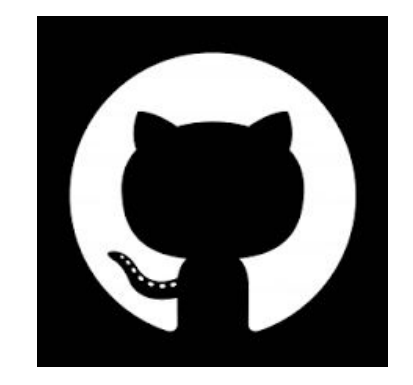

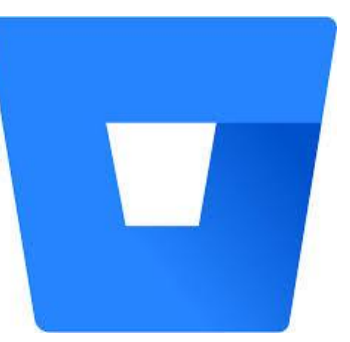

# **Assignment 2 - The Pokémon Universe What is a Pokémon?**

- A Pokémon is a fictitious creature made by Nintendo
- Pokémon are part of a massive gaming franchise based on their capture, training and use in battle
- CSE and UNSW does not condone the capture of wild animals for use in combat (and Pokémon need to have a good look at their ethics :P)

### **Assignment 2 - The Pokédex**

#### **What is a Pokédex?**

- A Pokédex is an Encyclopedia that catalogues Pokémon
- One of the aims of the Pokémon games is to "Catch 'em all"
- When you encounter Pokémon in the game, you will be able to update your Pokédex with information about it

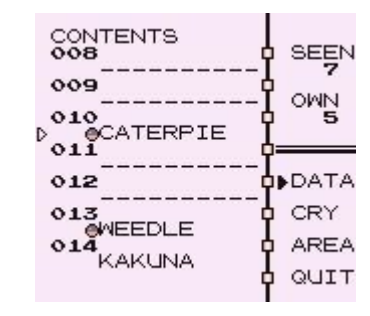

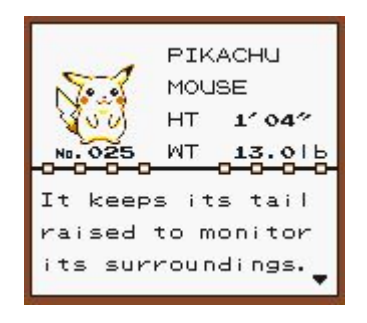

### **How does our Pokédex work?**

#### **If you ever have this question, you can use the reference solution**

- "1511 pokedex\_reference"
- Remember the ? command will always show the list of commands
- We can add and remove Pokémon
- We can mark Pokémon as found
- We can list our entire Pokédex
- and much more . . .

### **The Pokédex**

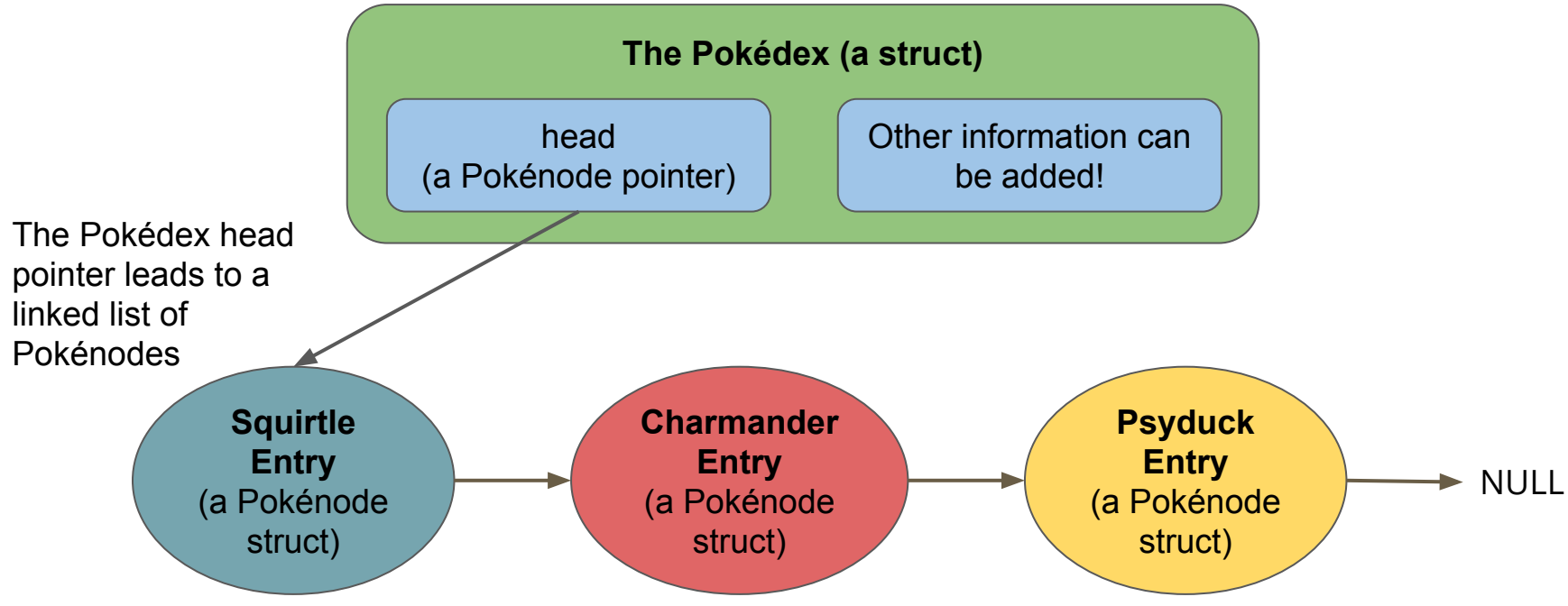

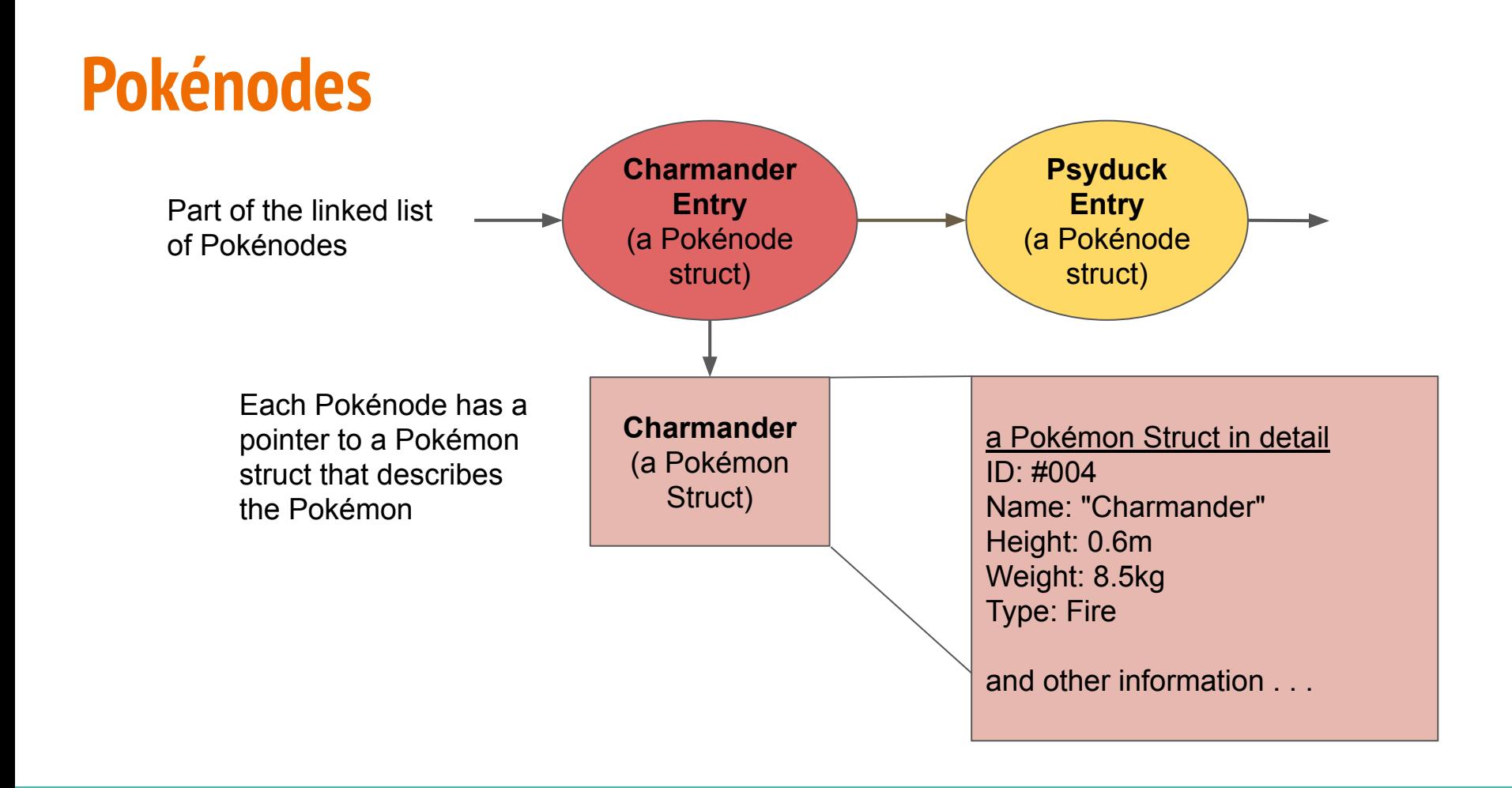

### **How to get started**

### **Setting up the Assignment**

- You'll need to get access to the Assignment files
- First, create a directory for the Assignment (on VLAB or a CSE computer)
- Then, in that directory, run the copy and link commands from the Assignment page
- You will receive pokedex.h, pokedex.c, pokemon.h, pokemon.c, main.c, test\_pokedex.c
- Note that most of the files will be links and not actual files
- This is because these files cannot be edited for the assignment!
- It also means if we need to update them, you'll automatically receive the newest versions

### **The Pokédex Project**

#### **You will be creating an implementation of a Pokédex**

- We have provided a framework of files to work in
- You will only be able to edit pokedex.c and test\_pokedex.c
- A Multi-File Project
	- Header Files contain declarations
	- C Files contain definitions

### **What's in the files?**

#### **pokemon.c and pokemon.h**

- Code for Pokémon themselves
- A struct for a Pokémon that you **can't access**
- A series of functions that allow you to create and manipulate Pokémon
- You can safely ignore pokemon.c and just use what's written in pokemon.h
- pokemon.h describes all the functions and what you can do with them
- It's reasonably similar to using functions from <stdio.h> or other libraries

### **What's in the files?**

#### **pokedex.c and pokedex.h**

- Similar to pokemon.c and pokemon.h
- Except pokedex.c is **incomplete!**
- Use pokedex.h to read the descriptions of what you must implement in pokedex.c

### **What's in the files?**

#### **main.c vs test\_pokedex.c**

- main.c is the interactive program that allows you to manually use the Pokédex
- test\_pokedex.c (also contains a main function) allows you to automate testing
- You will be marked on the usefulness of the tests you have written in test\_pokedex.c

### **Editing and Compiling**

#### **You will be implementing The Pokédex**

- You'll be working mainly in pokedex.c, part of a multi-file project
- You'll also be creating tests in test pokedex.c
- There are two ways to compile:
- For the interactive program:
	- **dcc -o pokedex main.c pokedex.c pokemon.c**
- For the automated testing:
	- **dcc -o test\_pokedex test\_pokedex.c pokedex.c pokemon.c**

### **Work in Stages**

#### **We have provided a staged process for your assignment work**

- Progress through the stages in the order provided
- They're designed to work that way
- You will need knowledge of Linked Lists to create your Pokédex

#### **Focus your attention**

- Think about only one stage at a time
- Add features one at a time to save from confusing yourself
- Write your tests in test pokedex.c before moving on

### **Working with your Linked List**

#### **The Linked List starts partially implemented**

- The pokenode struct is already set up as a linked list node struct
- You will be expected to make some functions that use and modify the linked list
- As you progress, you will find you need to make the struct more complicated
- Add complexity only by necessity!

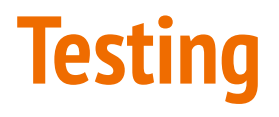

#### **test\_pokedex.c has some tests in it already**

- You can run this to test some of the early stages functionality
- test\_pokedex.c is not complete!
- However it does show you a nice way of setting up automated testing of individual functions
- This is often called **"Unit Testing"**

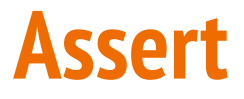

#### **A valuable tool in testing**

```
#include <assert.h>
// Asserts will test a code expression
int main (void) {
     int number = 2;
     int result = number * 3;
     // if this assert is false, the program will end here
     assert(result == 6);
}
```
We can use asserts to force our code to exit if one of our assumptions turns out to be false. If our program is running correctly, our asserts have no effect

### **Marks breakdown and Submission**

#### **More emphasis on Testing than Assignment 1**

- 70% Performance Marks
- 10% Testing (mark will be given based on test pokedex.c)
- 20% Code Style and Readability

#### **Marked Files**

- Only pokedex.c and test pokedex.c can be submitted
- No other files will be accepted or marked
- Every submission via **give** is saved . . . use it as often as saving your files
- Marking will be done on CSE computers and all compilation with dcc

### **Marking - Pass**

#### **Pass Mark - Readable Code that implements Stage 1**

- Add nodes to a linked list
- Extract information from individual nodes, using pokemon. h functions, including whether it has been found
- Be able to traverse a linked list, extracting information as you go
- Added some tests to test pokedex.c

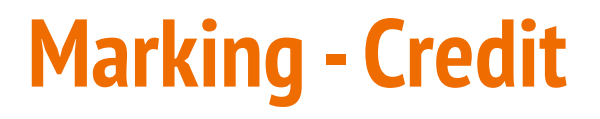

#### **Credit - Stage 2**

- Stages 1 and 2 working
- Tracking a selected pokemon
- Cleaning up data and memory
- Testing in test\_pokedex.c that proves that functionality works
- Reasonable effort put into style and readability

### **Marking - Distinction**

#### **Distinction - Stage 3 and more**

- Completion of stages 1-3 plus some of 4-5
- Looping through a list and finding information in a more complex way
- Editing very specific information in a list
- Very readable and re-usable code
- Comprehensive testing that shows the ability to deal with different situations

### **Marking - High Distinction**

#### **High Distinction - Stage 4**

- Implement stages 1 4
- Evolutions that link Pokémon to each other
- Testing ranges of possibilities including issues that might not come up often, but could cause functionality issues
- Clean, clear, understandable code that is fully explained where necessary

### **Marking - Full Marks**

#### **Full Marks - All Stages**

- Full implementation of functionality in the assignment
- Creation of sub-lists, new lists that include copies of some of the nodes from your main Pokédex list
- A comprehensive test file that tests all functionalities and uncommon "edge cases" in possible use of functions
- Elegant code that could be used to teach people about Linked Lists and other structures used because it's so easy to understand

### **What did we cover today?**

### **Linked Lists**

- Removal
- Memory cleaning

#### **Assignment 2 - Pokédex**

- Theme
- Structure
- Testing
- How to approach the assignment
- Marking Scheme